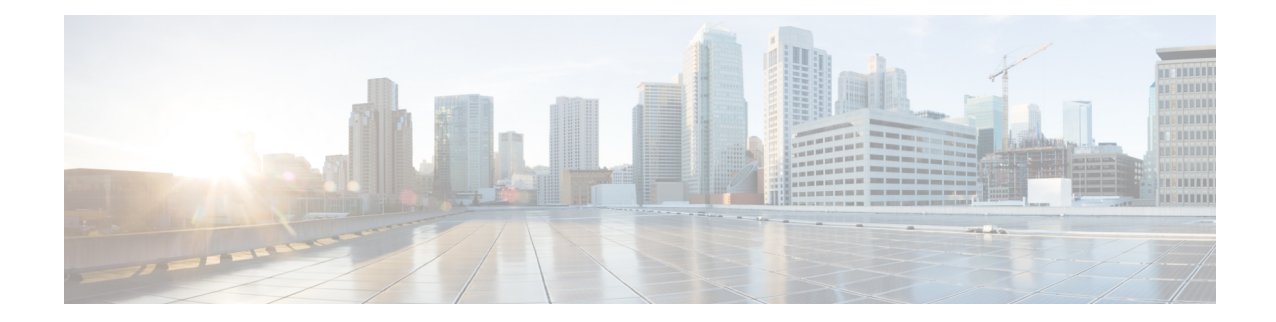

# **ISAKMP Configuration Mode Commands**

Modification(s) to an existing ISAKMP policy configuration will not take effect until the related security association has been cleared. Refer to the **clear crypto security-association** command described in the *Exec Mode (A–C) Commands* chapter for more information.

**Command Modes** The ISAKMP Configuration Mode is used to configure Internet Security Association Key Management Protocol (ISAKMP) policies that are used to define Internet Key Exchange (IKE) security associations (SAs).

Exec > Global Configuration > Context Configuration > ISAKMP Configuration

**configure > context** *context\_name* **> isakmp policy** *policy\_number*

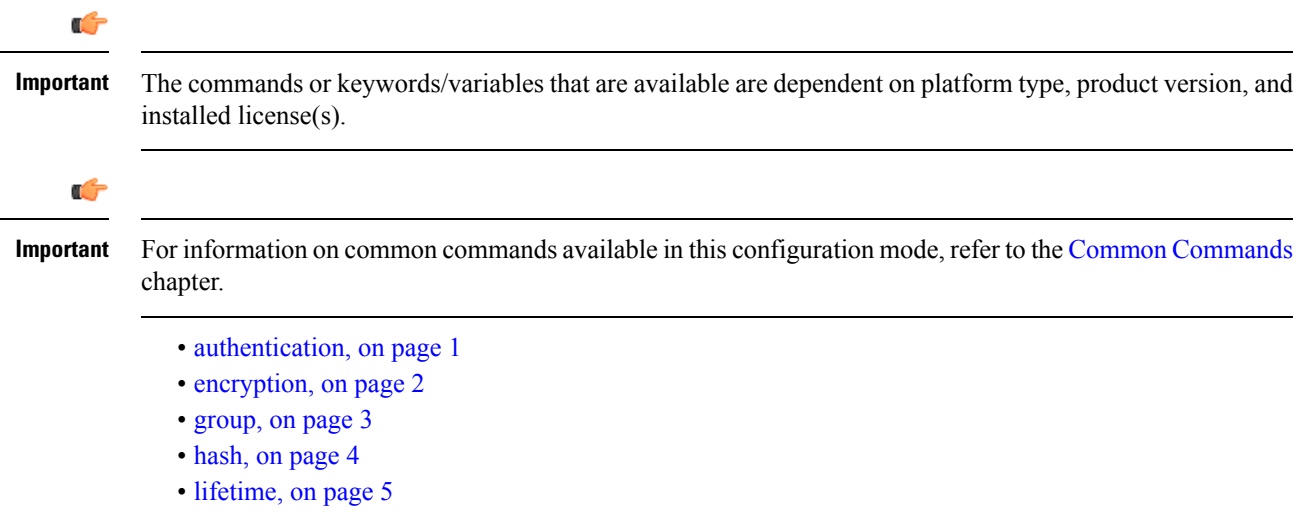

### <span id="page-0-0"></span>**authentication**

Configures the ISAKMP policy authentication mode.

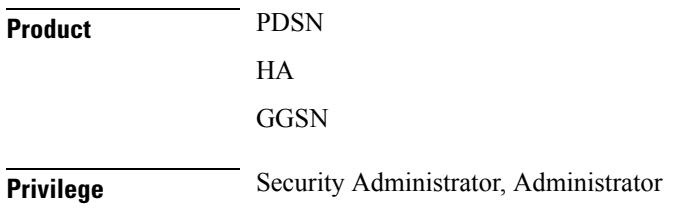

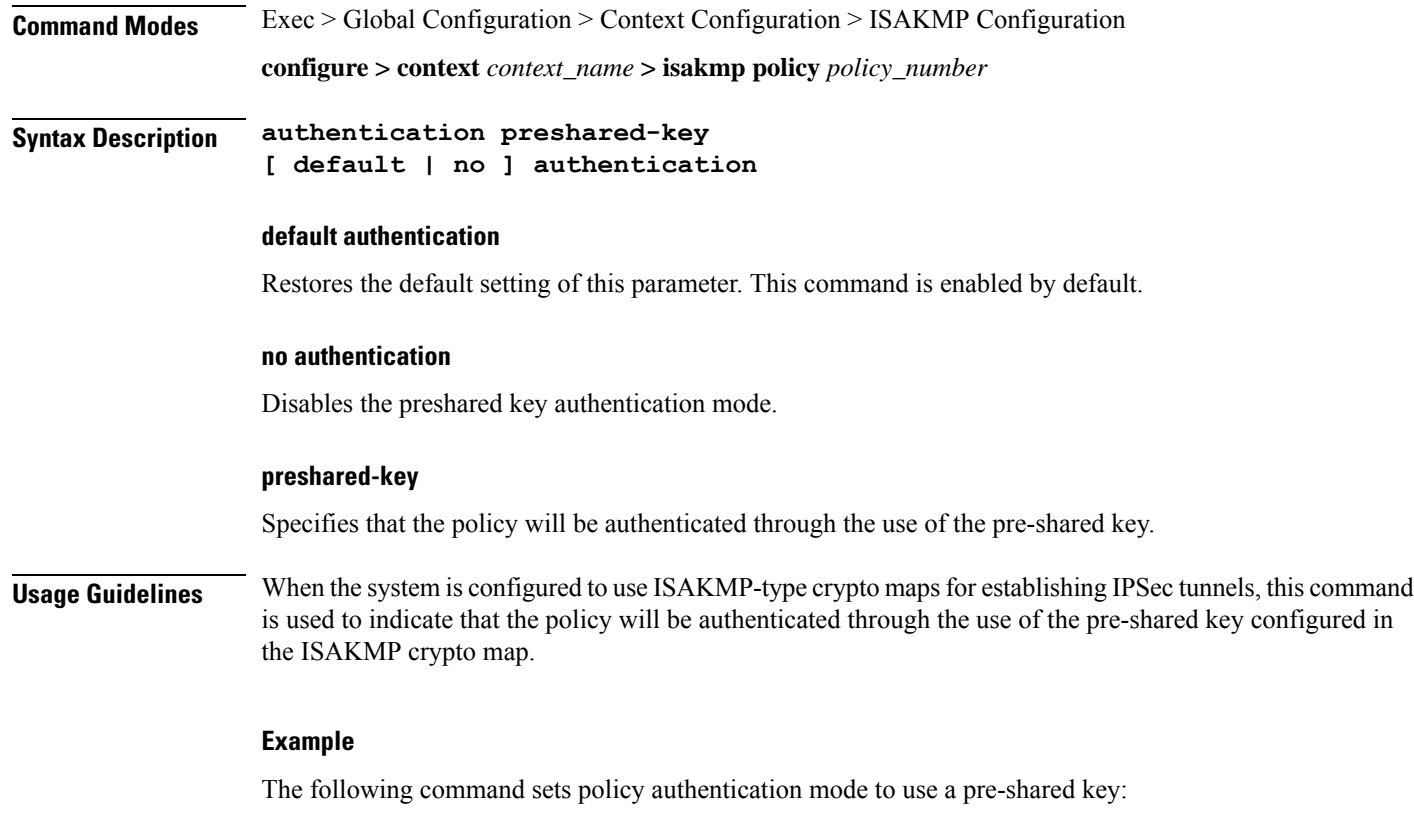

**authentication preshared-key**

### <span id="page-1-0"></span>**encryption**

Configures the encryption protocol to use to protect subsequent IKE SA negotiations.

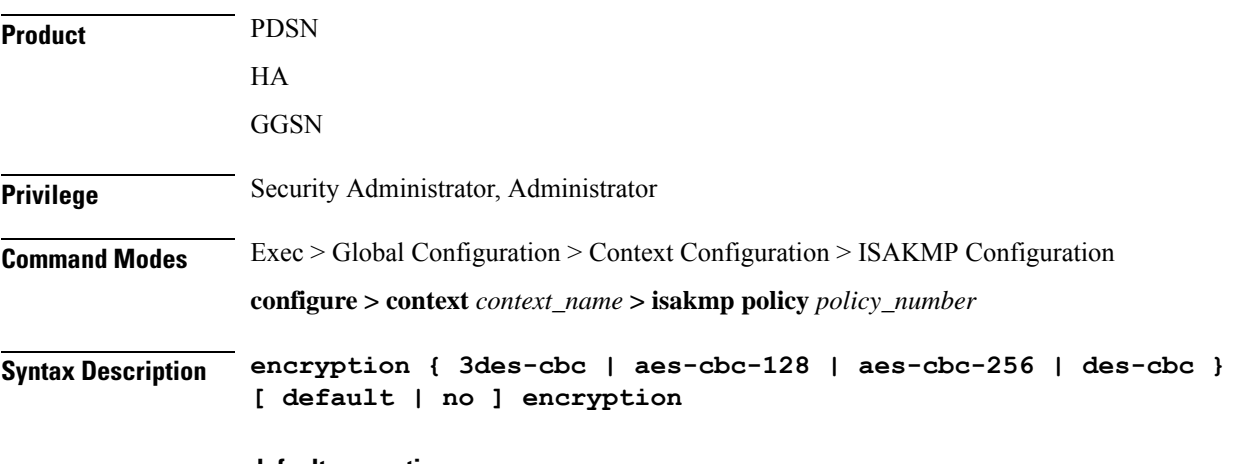

#### **default encryption**

Restores the default setting of this parameter.

Ш

#### **no encryption**

Removes a previously configured encryption type.

#### **3des-cbc**

Specifies that the encryption protocol is Triple Data Encryption Standard (3DES) in chain block (CBC) mode.

#### **aes-cbc-128**

Specifies that the encryption protocol is Advanced Encryption Standard (AES) in CBC mode with a 128-bit key.

#### **aes-cbc-256**

Specifies that the encryption protocol is Advanced Encryption Standard (AES) in CBC mode with a 256-bit key.

#### **des-cbc**

Specifies that the encryption protocol is DES in CBC mode. This is the default setting.

**Usage Guidelines** Once the D-H exchange between the system and the security gateway has been successfully completed, subsequent IKE SA negotiations will be protected using the protocol specified by this command.

#### **Example**

The following command sets the IKE encryption method to 3des-cbc:

**encryption 3des-cbc**

### <span id="page-2-0"></span>**group**

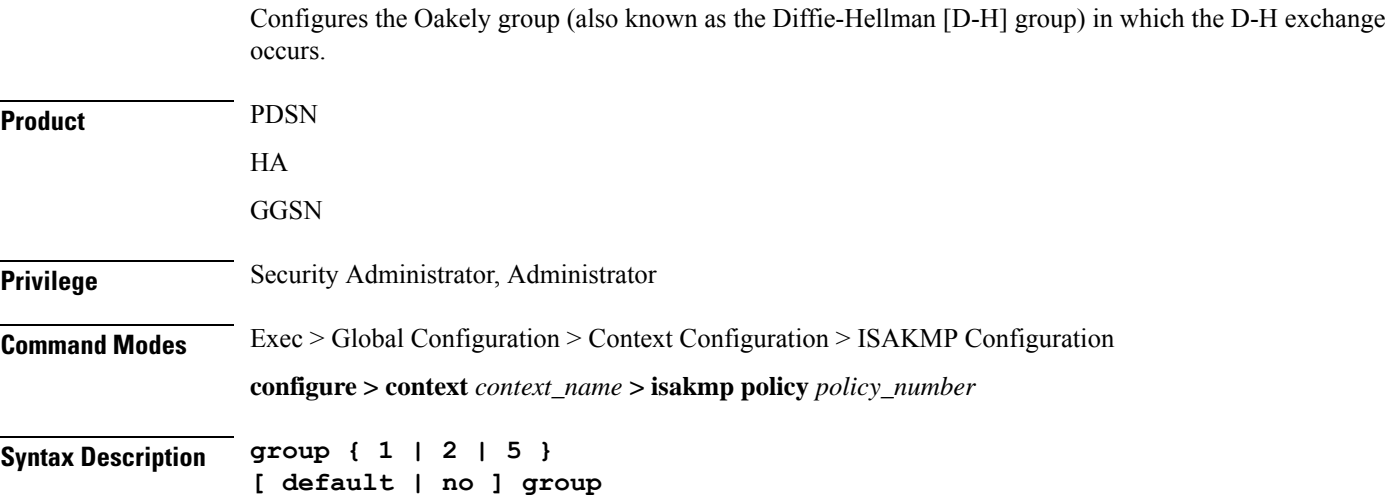

I

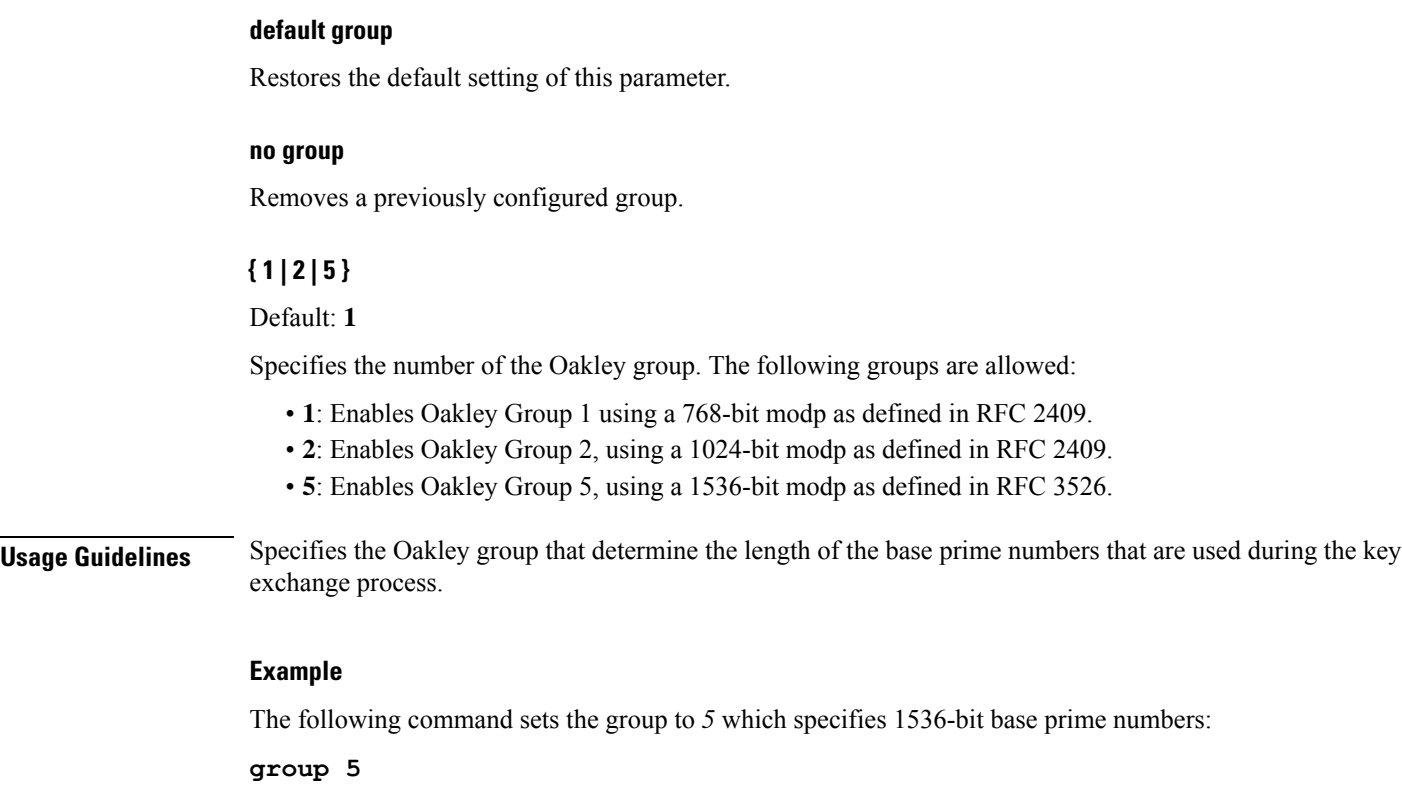

## <span id="page-3-0"></span>**hash**

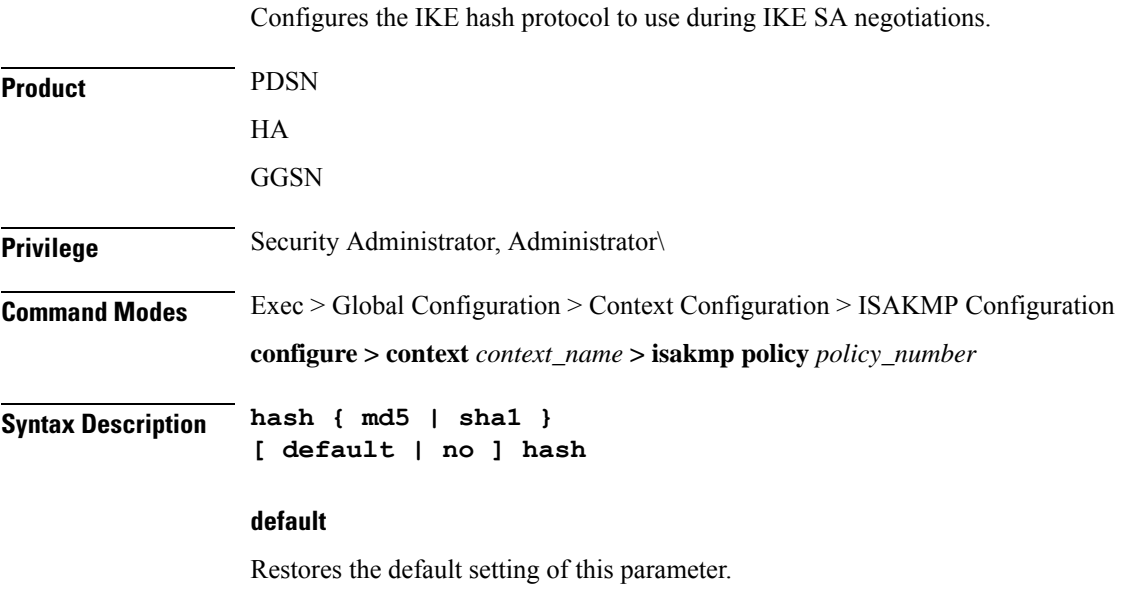

### **no**

Removes a previously configured hash algorithm.

**hash md5**

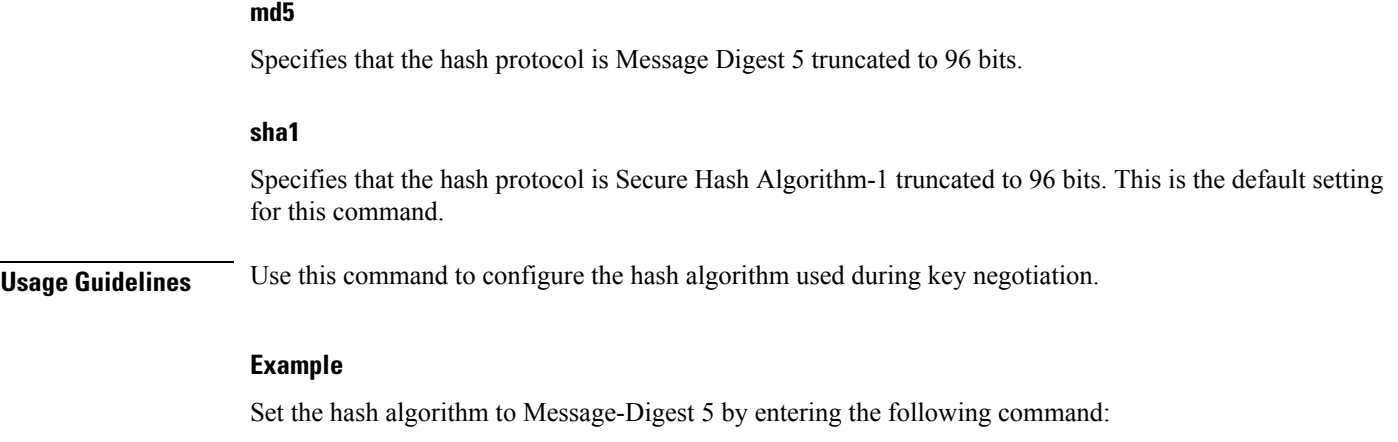

<span id="page-4-0"></span>**lifetime**

 $\mathbf l$ 

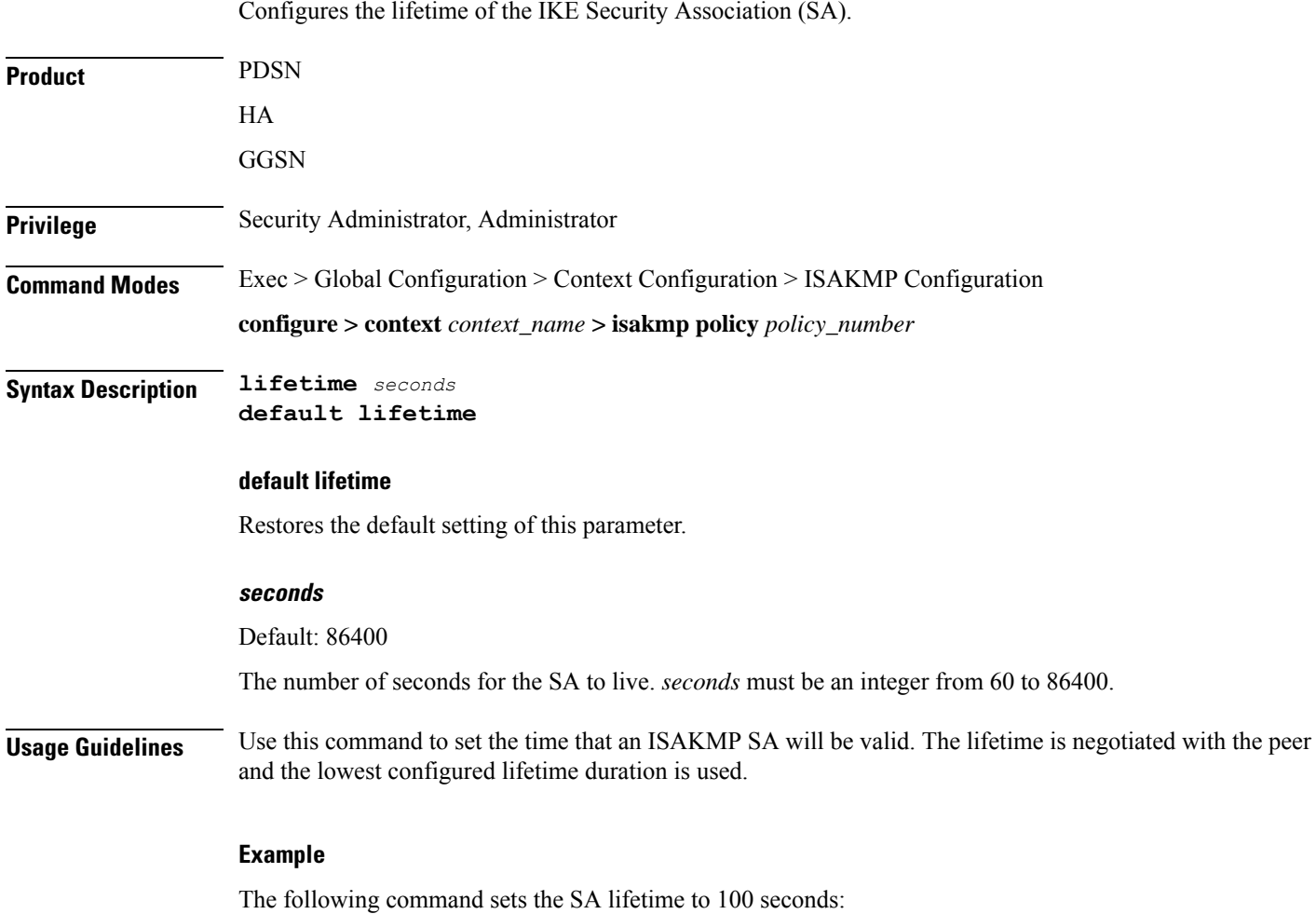

I

**lifetime** *100*